FC Bayern München

 $87:69$ 

**MADINGER Christof** Referee: **Umpires:** STREIT Enrico / GROLL Julian DIETERICH Sascha Commissioner:

Attendance: 4.625 München, Audi Dome, MI 26 DEZ 2018, 18:00, Game-ID: 22147

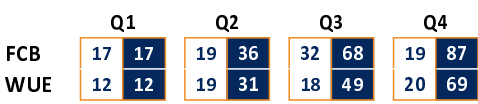

## FCB - FC Bayern München (Coach: RADONJIC Dejan)

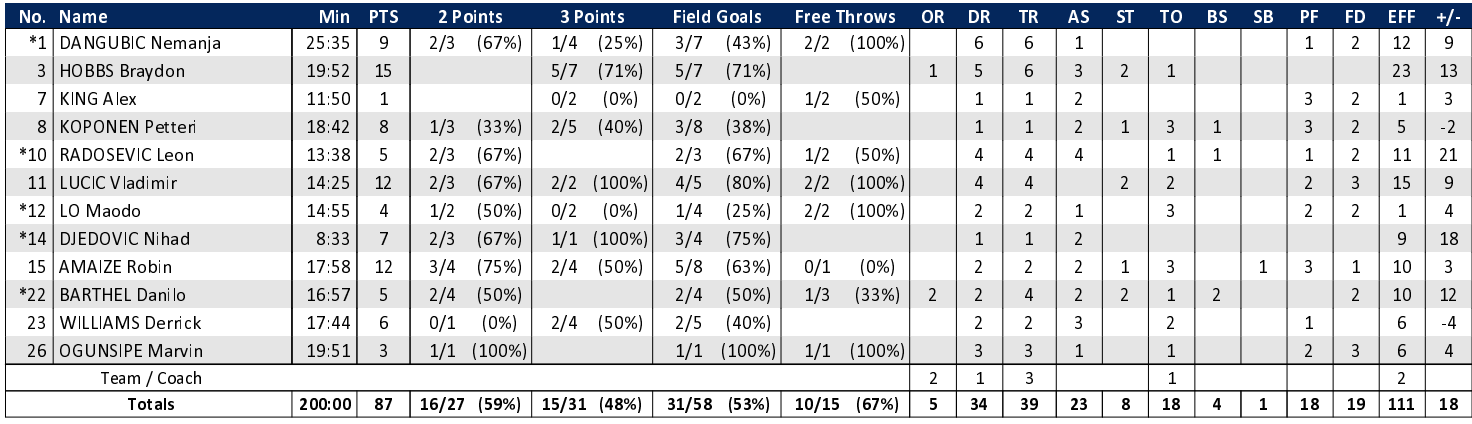

s.Oliver Würzburg

## WUE - s.Oliver Würzburg (Coach: WUCHERER Denis)

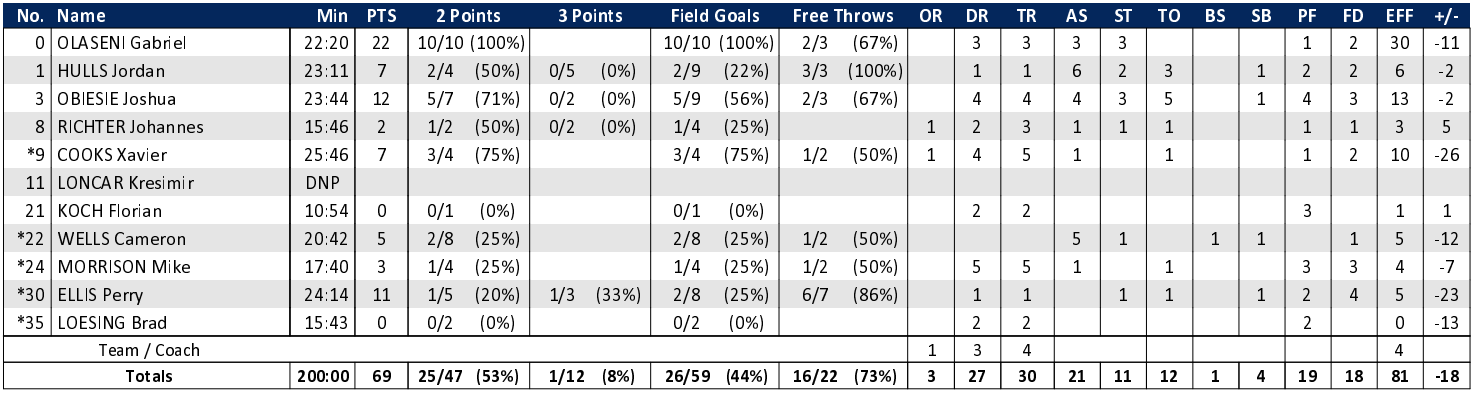

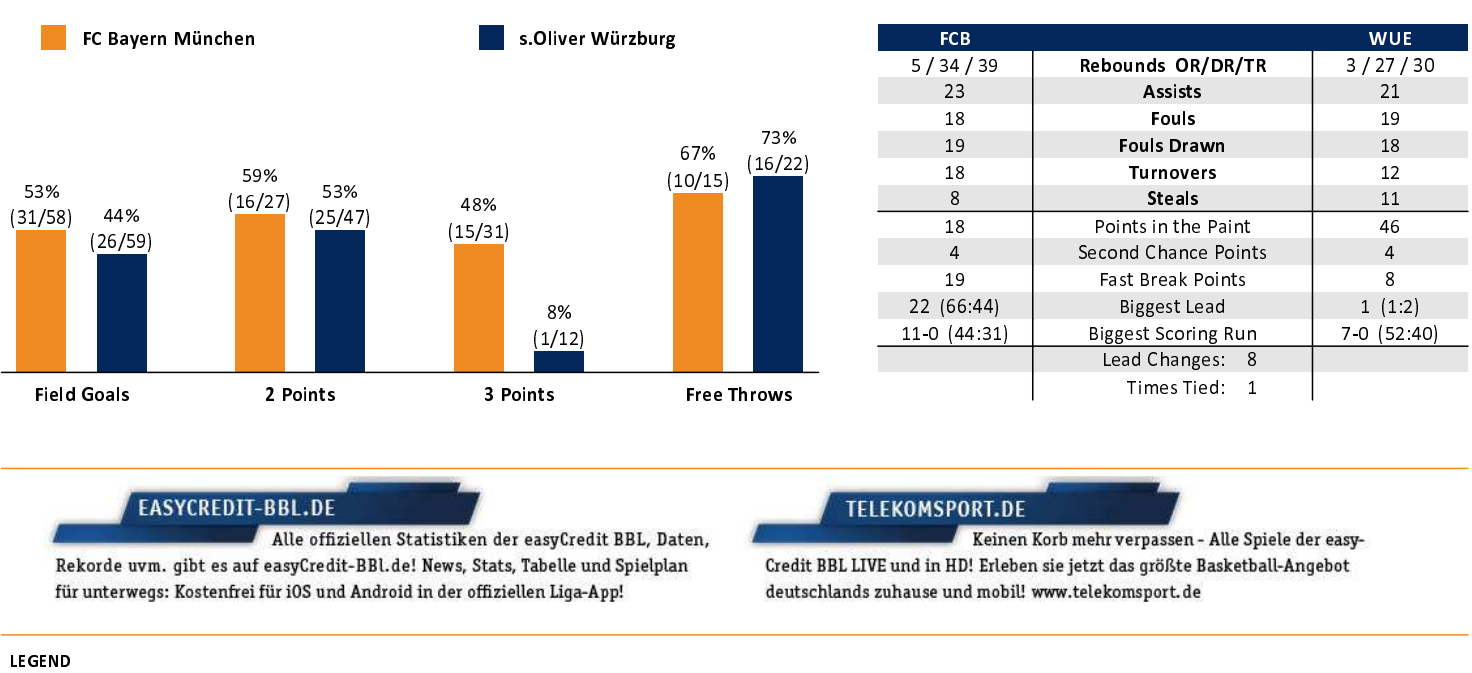

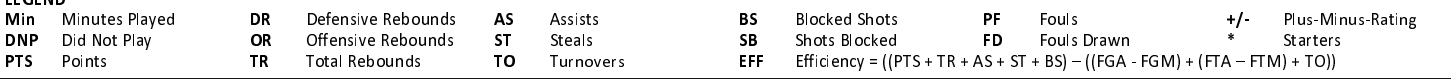

generated by a system of TISWISS TIMING